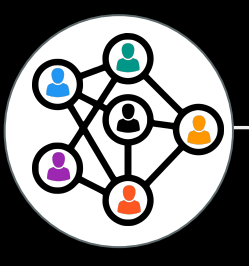

Usagers du territoire - Communauté de Communes de Saulieu

# **ATELIER NUMÉRIQUE Usagers niv. Intermédiaire**

**27 Octobre 2022** - Salle des Ursulines Espace Salier - Saulieu

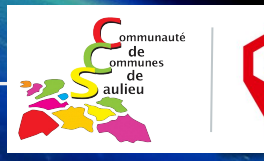

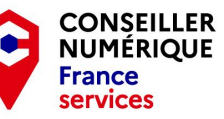

# **Se connecter à internet:**

# **Wifi: Microfolie**

# **Mdp: Sau21210**

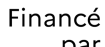

par **GOUVERNEMENT** 

> Liberté Égalité Fraternité

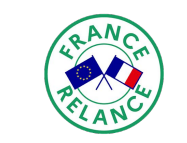

Financé par l'Union européenne NextGenerationEU

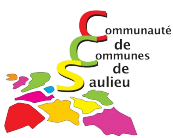

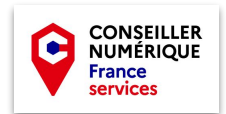

# **À propos**

Dans cette session, je vous propose de commencer par une **introduction à la cybersécurité**, avant la superbe surprise sur le sujet et les différents bonus que comportent cette session….

Ensuite nous allons énumérer les **principaux risques** présents dans le cybermonde. Nous verrons la définition des différents termes techniques que cela induit.

Enfin, nous regarderons les fiches des **bonnes pratiques** fournies par *cybermalveillance.gouv.fr* avant de rappeler les **droits des internautes** sur la protection des données personnelles.

Nous conclurons cette session par un échange de questions/réponses.

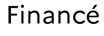

par **GOUVERNEMENT** Liberté

> Égalité Fraternite

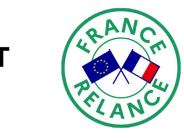

l'Union européenne xtGenerationEU

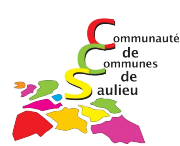

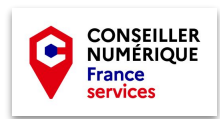

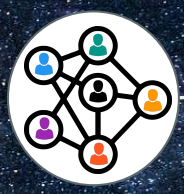

## Usagers du territoire - Communauté de Communes de Saulieu

# **PROGRAMME**

- 1. Introduction à la Cyber Sécurité
- 2. Fiches pratiques
- 3. Vos droits
- 3. Questions/réponses

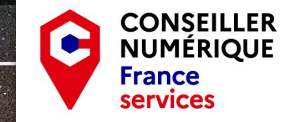

## **Introduction**

**Les Risques**

Phishing Ransomware Tech support scam

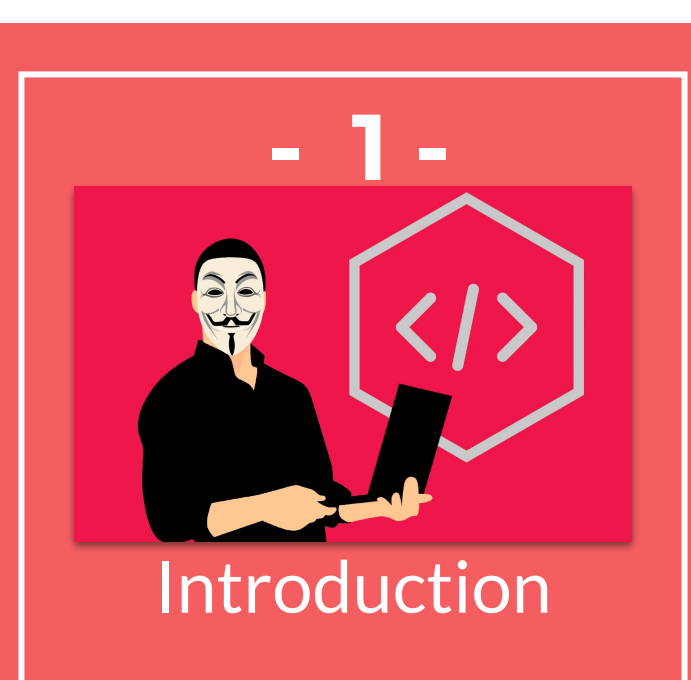

**Julien Maignaut**

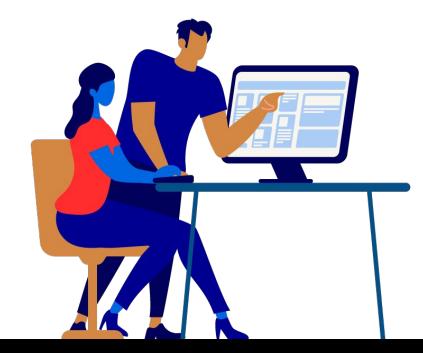

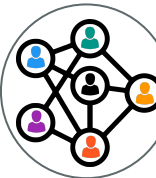

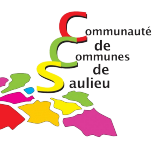

# **Introduction à la cybersécurité**

Petit exercice brise glace:

# **www.wooclap.com/SECURITE21**

Rendez-vous à cette adresse pour participer activement à élaboration de notre réflexion du jour…

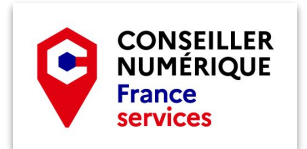

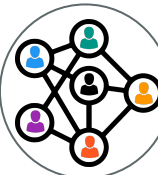

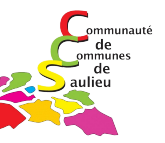

# **Introduction à la cybersécurité**

Tout le monde a des connaissances plus ou moins approfondies sur le sujet de la cybersécurité.

Les risques de sécurité les plus souvent rencontrés:

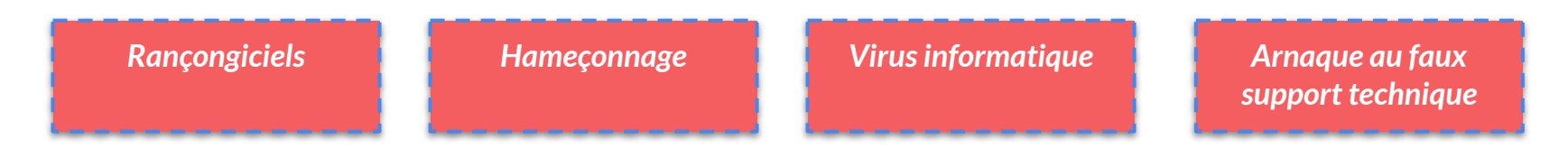

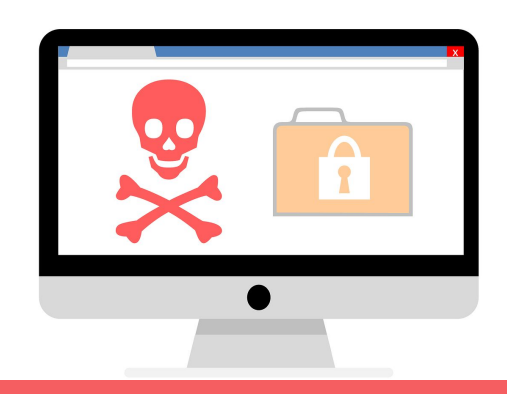

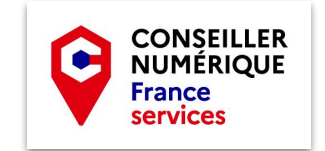

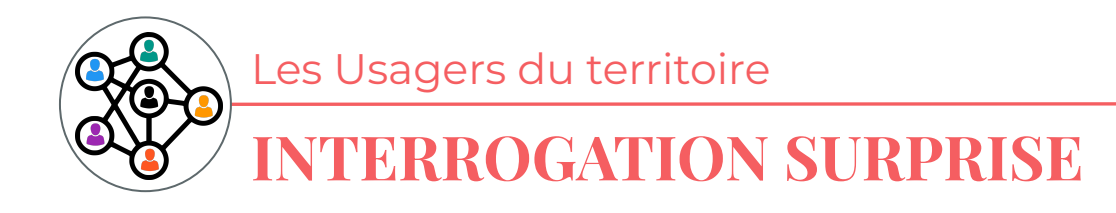

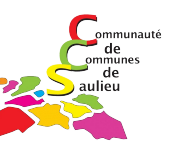

Avant d'aller plus loin, merci de bien vouloir …

éteindre vos téléphones portables, éteindre vos ordinateurs et sortir vos carnets de liaison sur la table!

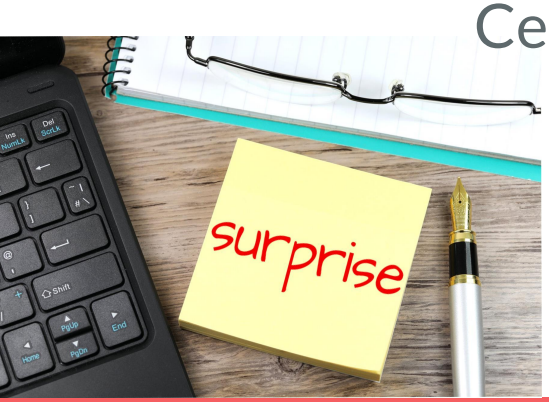

Ceci est une **interrogation surprise** !

Vous avez 10 minutes

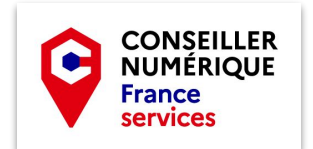

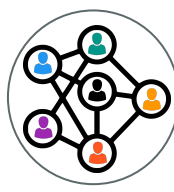

## **Interrogation surprise ;)**

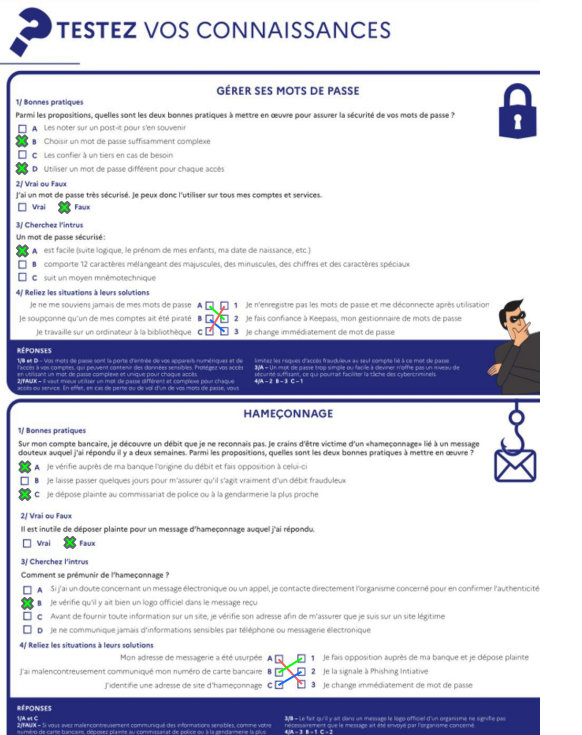

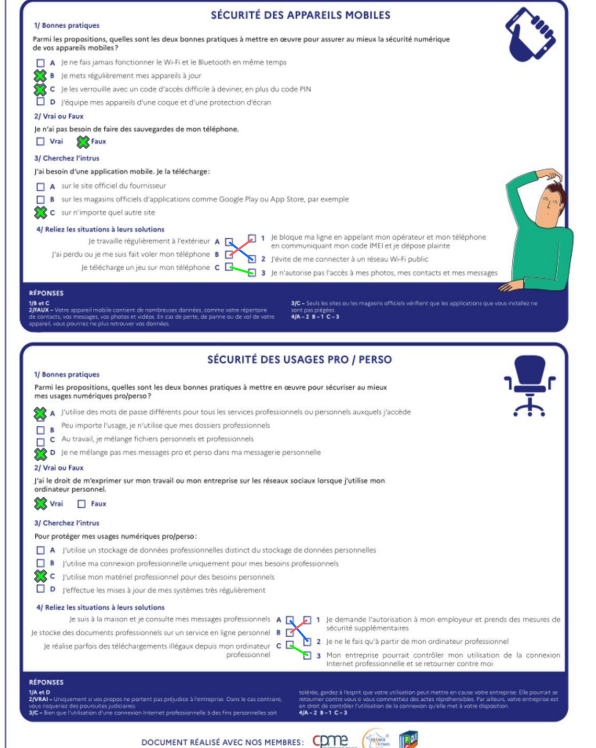

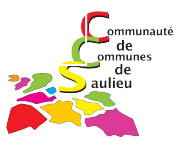

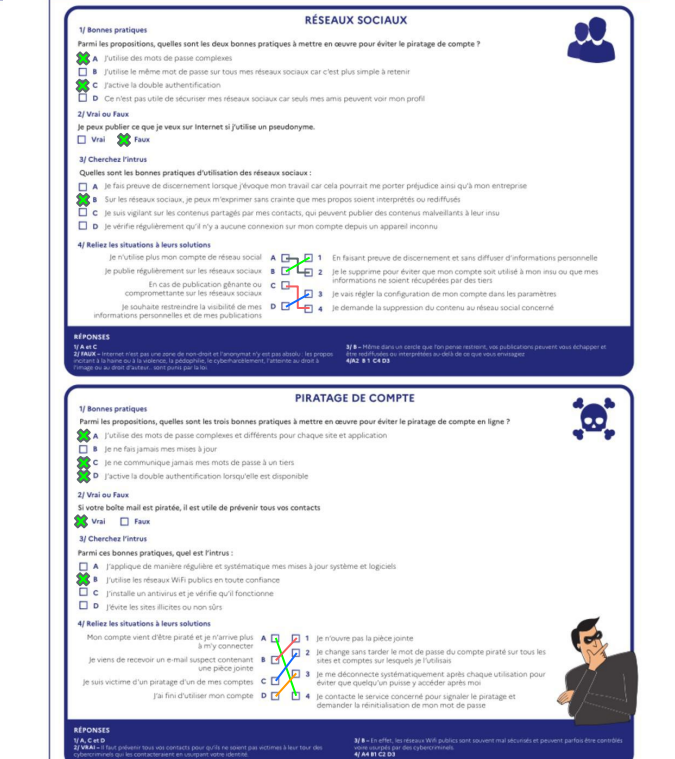

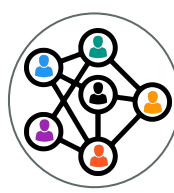

**LES RISQUES**

## L'hameçonnage

**L'hameçonnage** (phishing en anglais) est une technique frauduleuse destinée à **leurrer l'internaute** pour l'inciter à **communiquer des données personnelles** (comptes d'accès,

mots de passe…) **et/ou bancaires** en se faisant passer pour un **tiers de confiance**. Il peut s'agir d'un **faux message**, **SMS** ou **appel téléphonique de banque**, **de réseau social**, **d'opérat**eur de téléphonie, de fournisseur d'énergie, de **sites de commerce en ligne**, d'**administrations**, etc.

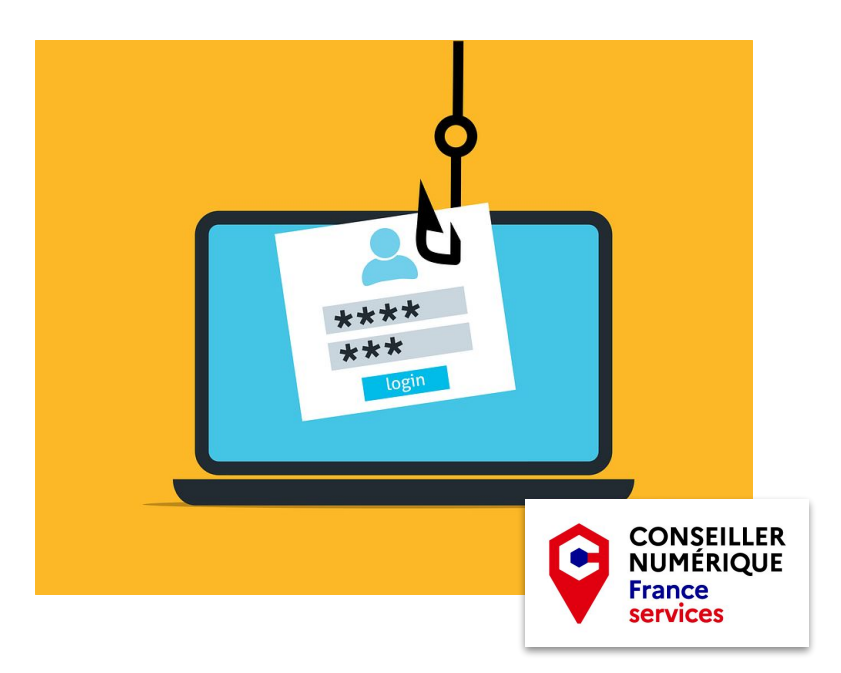

### [exemples](https://blog.usecure.io/fr/les-exemples-les-plus-commun-demails-de-phishing)

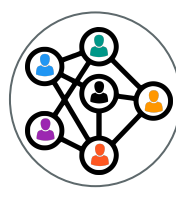

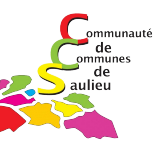

# **Bonus: le jeu du Phishing**

# **https://mabanque.bnpparibas/fr/ serious-game-phishing/jeu**

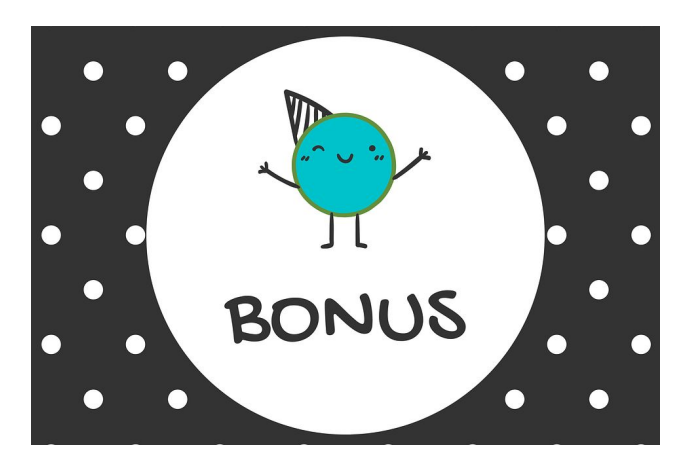

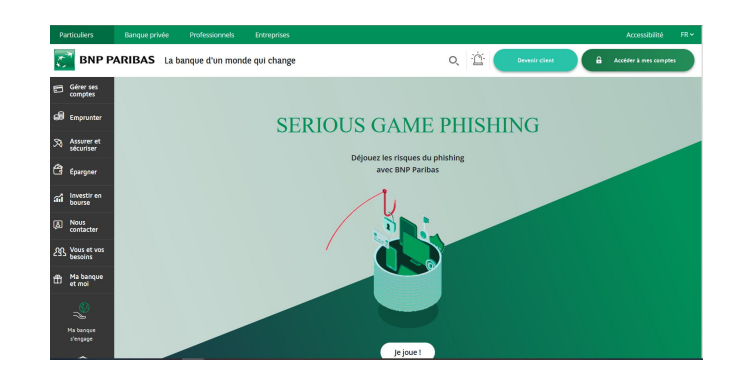

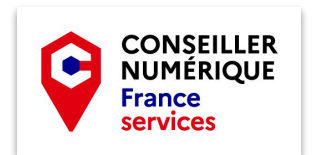

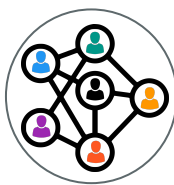

# **LES RISQUES**

## 2. Les rançongiciels

Un **rançongiciel** (ransomware en anglais) est un **logiciel malveillant** qui **bloque l'accès à l'ordinateur ou à des fichiers en les chiffrant** et qui réclame à la victime le paiement d'une rançon pour en obtenir de nouveau l'accès. La machine peut être infectée après **l'ouverture d'une pièce jointe**, ou après avoir **cliqué sur un lien malveillant** reçu dans des courriels, ou parfois simplement en **naviguant sur des sites compromis**, ou encore suite à **une intrusion sur le système**. Dans la majorité des cas, les cybercriminels exploitent des vulnérabilités connues dans les logiciels, mais dont les correctifs n'ont pas été mis à jour par les victimes.

## YOUR COMPUTER HAS BEEN LOCKED!

This operating system is locked due to the violation of the federal laws of the United States of America! (Article 1, Section 8, Clause 8; Article 202; Article 210 of the Criminal Code of U.S.A. provides for a deprivation of liberty for four to twelve years.)

Following violations were detected:

Your IP address was used to visit websites containing pornography, child pornography, zoophilia and child abuse. Your computer also contains video files with pornographic content, elements of violence and child pornography! Spam-messages with terrorist motives were also sent from your computer.

This computer lock is aimed to stop your illegal activity.

To unlock the computer you are obliged to pay a fine of \$200.

You have 72 hours to pay the fine, otherwise you will be arrested.

You must pay the fine through

To pay the fine, you should enter the digits resulting code, which is located on the back of your in the payment form and press OK (if you have several codes, enter them one after the other and pre

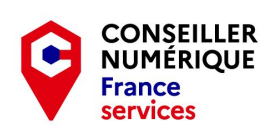

### [exemples](https://www.kaspersky.fr/resource-center/threats/ransomware-attacks-and-types)

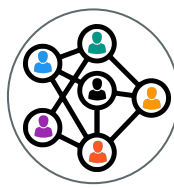

**LES RISQUES**

## 3. L'arnaque au faux support technique

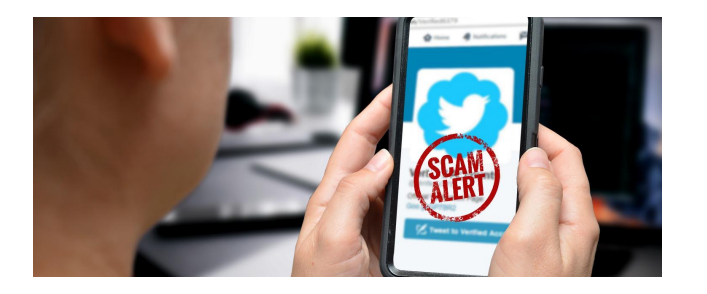

L'arnaque au **faux support technique** (Tech support scam en anglais) consiste à effrayer la victime, par **SMS**, **téléphone**, **chat**, **courriel**, ou par l'apparition d'un **message qui bloque son ordinateur**, lui

indiquant un **problème technique grave** et un **risque de perte de ses données** ou de l'usage de son équipement afin de la pousser à contacter un prétendu support technique officiel

(Microsoft, Apple, Google…), pour ensuite la convaincre de payer un pseudo-dépannage informatique et/ou à acheter des logiciels inutiles, voire nuisibles. Si la victime refuse de payer, les criminels peuvent la **menacer de détruire ses fichiers** ou **de divulguer ses informations personnelles**.

[exemple](https://votrepolice.ch/cybercriminalite/faux-support-technique/)

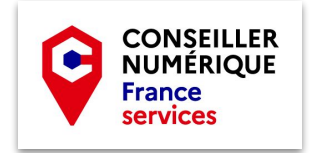

### **Fiches pratiques**

Mots de passe Sécurité des réseaux sociaux Sécurité des appareils mobiles Les sauvegardes Les mises à jour La sécurité des usages pro-perso

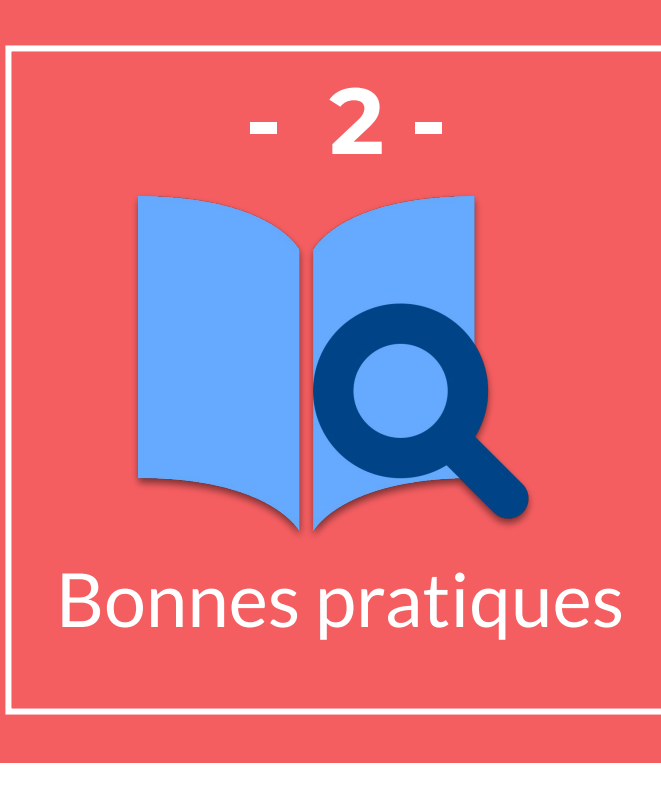

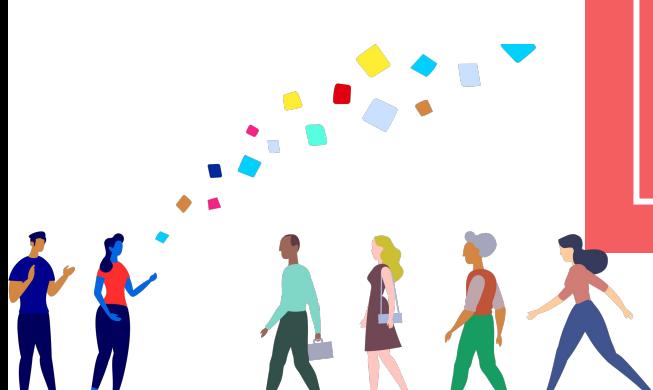

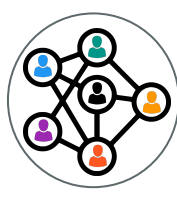

# **Fiches des bonnes pratiques**

Voici 6 fiches pour vous aider à adopter les bonnes pratiques

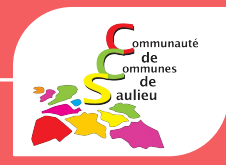

## Mots de passe

- Sécurité des réseaux sociaux
- Sécurité des appareils mobiles
- Les sauvegardes
- Les mises à jour
- La sécurité des usages pro-perso

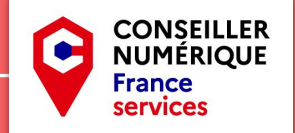

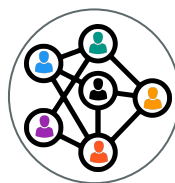

## Les mots de passe

### **LES MOTS DE PASSE**

Messageries, réseaux sociaux, banques, administrations et commerces en ligne, réseaux et applications d'entreprise... la sécurité de l'accès à tous ces services du quotidien repose aujourd'huiessentiellement sur les mots de passe. Face à la profusion des mots de passe, la tentation est forte d'en avoir une gestion trop simple. Une telle pratique serait dangereuse, car elle augmenterait considérablement les risques de compromettre la sécurité de vos accès. Voici 10 bonnes pratiques à adopter pour gérer efficacement vos mots de passe.

#### UTILISEZ UN MOT DE PASSE  $\blacksquare$ DIFFÉRENT POUR CHAQUE **SERVICE**

Ainsi en cas de perte ou de vol d'un utilisée par les pirates est d'essayer de de cette fiche. de vos mots de passe, seul le service « deviner » votre mot de passe. Évitez concerné sera vulnérable. Dans le cas donc d'employer dans vos mots de contraire, tous les services pour les- passe des informations personnelles quels vous utilisez le même mot de qui pourraient être faciles à retrouver passe compromis seraient piratables. (sur les réseaux sociaux par exemple). Vous avez un doute sur la sécurité d'un

#### 2 SUFFISAMMENT LONG ET COMPLEXE

sibles de caractères jusqu'à trouver qu'essaieront les cybercriminels pour le bon mot de passe. Réalisées par tenter de forcer vos comptes.

> des ordinateurs, ces attaques peuvent tester 4 UTILISEZ UN GESTIONNAIRE des dizaines de milliers de combinaisons par Il est humainement impossible de reteseconde. Pour em- nir les dizaines de mots de passe longs pêcher ce type d'at- et complexes que chacun est amené à taque, il est admis utiliser quotidiennement. Ne commetqu'un bon mot tez pas pour autant l'erreur de les noter de passe doit sur un pense-bête que vous laisseriez à comporter au proximité de votre équipement, ni de minimum 12 signes les inscrire dans votre messagerie ou mélangeant des dans un fichier non protégé de votre majuscules, des mi- ordinateur, ou encore dans votre télénuscules, des chiffres phone mobile auquel un cybercriminel

**CONTINUES AND MOT DE PASSE** ne plus avoir à retenir que le seul mot **IMPOSSIBLE À DEVINER** de passe qui permet d'en ouvrir l'accès. Une autre technique d'attaque Voir notre encadré sur Keepass au dos

> **CHANGEZ VOTRE MOT 5** DE PASSE AU MOINDRE SOUPCON

comme le prénom de votre enfant, une de vos comptes ou vous entendez UTILISEZ UN MOT DE PASSE date anniversaire ou votre groupe de qu'une organisation ou société chez qui musique préféré. Évitez également les vous avez un compte s'est faite pirater? suites logiques simples comme 123456, N'attendez pas de savoir si c'est vrai Une technique d'attaque répandue, azerty, abcdef... qui font partie des listes ou pas. Changez immédiatement le dite par « force brute », consiste à de mots de passe les plus courants et mot de passe concerné avant qu'il ne essayer toutes les combinaisons pos- qui sont les premières combinaisons tombe dans de mauvaises mains.

#### **COMMENT CRÉER UN MOT DE PASSE SOLIDE?**

LA MÉTHODE DES PREMIÈRES LETTRES ItvmQ2tl'A

A MÉTHODE PHONÉTIOUE cet après-midi ght8CD%E7am

Inventez votre propre méthode un gestionnaire de mot de passe sécuri- connue de vous seul!

EN PARTENARIAT AVEC: MINISTÈRE DE L'INTÉRIEUR AGENCE NATIONALE DE LA SÉCURITÉ DES SYSTÈMES D'INFORMATION

sé qui s'en chargera à votre place, pour

et des caractères spé- pourrait avoir accès. Apprenez à utiliser

#### **KEEPASS UN GESTIONNAIRE** DE MOTS DE PASSE SÉCURISÉ **ET GRATUIT**

français, certifié par l'ANSSI ermet de stocker en sécurite toires. https://keepass.info

#### NE COMMUNIQUEZ JAMAIS 6 VOTRE MOT DE PASSE À UN TIERS

Votre mot de passe doit rester secret. exemple, sous forme de code provisoire Aucune société ou organisation sérieuse recu par SMS ou par courrier électrone vous demandera jamais de lui com- nique (e-mail), via une application ou muniquer votre mot de passe par mes- une clé spécifique que vous contrôlez. sagerie ou par téléphone. Même pour ou encore par reconnaissance bioméune « maintenance » ou un « dépannage trique. Ainsi grâce à cette confirmation. MESSAGERIE informatique ». Si l'on vous demande vous seul pourrez autoriser un nouvel Votre adresse de messagerie est gévotre mot de passe, considérez que vous appareil à se connecter aux comptes néralement associée à beaucoup de êtes face à une tentative de piratage protégés. Voir encadré. ou d'escroquerie.

#### N'UTILISEZ PAS VOS MOTS DE PASSE SUR UN **ORDINATEUR PARTAGÉ**

Les ordinateurs en libre accès que vous De nombreux services proposent des pouvez utiliser dans des hôtels, cyberca- mots de passe par défaut que vous fés et autres lieux publics peuvent être n'êtes parfois pas obligé de changer. piégés et vos mots de passe peuvent Ces mots de passe par défaut sont souêtre récupérés par un criminel. Si vous vent connus des cybercriminels. Aussi, i êtes obligé d'utiliser un ordinateur par- est important de les remplacer au plus tagé ou qui n'est pas le vôtre, utilisez le vite par vos propres mots de passe que mode de « navigation privée » du na- vous contrôlez.

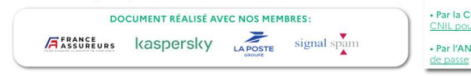

.<br>galement appelée « authentification forte », « authentification multifacteurs », « 2FA », « vérification en deux étapes », « validation en deux étapes », « authentification à deux facteurs » trification à deux facteurs », « vérification en deux temps »

vigateur, qui permet d'éviter de laisser

trop de traces informatiques veillez à

bien fermer vos sessions après utilisa-

tion et n'enregistrez jamais vos mots de

passe dans le navigateur. Enfin, dès que

vous avez à nouveau accès à un ordina-

teur de confiance, changez au plus vite

tous les mots de passe que vous avez

ACTIVEZ LA « DOUBLE

**AUTHENTIFICATION\* LORSQUE C'EST POSSIBLE** 

Pour renforcer la sécurité de vos accès.

de plus en plus de services proposent cette option . En plus de votre nom de

compte et de votre mot de passe, ces

services vous demandent une confir-

mation que vous pouvez recevoir, par

**CHANGEZ LES MOTS DE** 

**9** PASSE PAR DÉFAUT DES

**AUXQUELS VOUS ACCÉDEZ** 

**DIFFÉRENTS SERVICES** 

utilisés sur l'ordinateur partagé.

E.

**RETROUVEZ TOUTES NOS PUBLICATIONS SUR :** www.cybermalveillance.gouv.fr

> RVEOU Licence Ouverte v2.0 (ETALAB

#### **OUELOUES SERVICES PROPOSANT LA DOUBLE AUTHENTIFICATION**

123466 Apple iCloud, Dropbox.

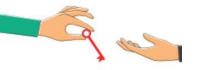

#### CHOISISSEZ UN MOT DE 10 PASSE PARTICULIÈREMENT **ROBUSTE POUR VOTRE**

vos comptes en ligne. Cela permet notamment de recevoir les liens de réinitialisation des mots de passe de vos autres comptes. Un cybercriminel qui réussirait à pirater votre messagerie pourrait facilement utiliser la fonction « mot de passe oublié » des différents services auxquels vous pouvez accéder, comme votre compte bancaire, pour en prendre le contrôle. Votre mot de passe de messagerie est donc un des mots de passe les plus importants à protéger.

#### POUR ALLER PLUS LOIN

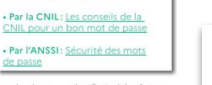

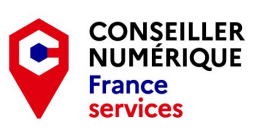

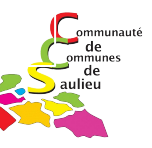

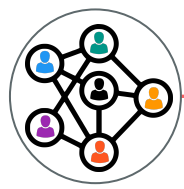

## Sécurité des réseaux sociaux

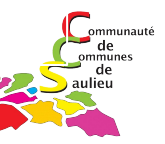

### LA SÉCURITÉ SUR LES RÉSEAUX SOCIAUX

Les réseaux sociaux sont des outils de communication et d'information puissants et facilement accessibles. Aujourd'hui installés dans les usages personnels des internautes, mais aussi dans les usages professionnels des entreprises qui les utilisent comme vitrine de leur activité, ils n'échappent pas aux activités malveillantes. Escroquerie, usurpation d'identité, chantage, vol d'informations, cyberharcèlement, désinformation, diffamation... sont autant de dangers auxquels sont confrontés les utilisateurs de ces réseaux. Voici 10 bonnes pratiques à adopter pour votre sécurité sur les réseaux sociaux.

#### PROTÉGEZ L'ACCÈS À VOS COMPTES

Vos comptes de réseaux sociaux ou de messagerie, numéro de téléphone, complètement maîtriser. Même dans date de naissance, etc.), qui peuvent être un cercle que l'on pense restreint, vos convoitées par les cybercriminels. Pour publications peuvent vous échapper et vous assurer que personne ne puisse uti- être rediffusées ou interprétées au-delà bustes. Si le service le propose, activez de discernement lorsque vous évoquez demandent des autorisations qu'il faut également la double authentification. En savoir plus sur les mots de passe.

#### **VÉRIFIEZ VOS PARAMÈTRES** DE CONFIDENTIALITÉ

Par défaut, les paramètres de visibilité de vos informations personnelles compte, afin de garder la maîtrise de lants, surtout s'ils se sont fait pirater leur ce que les autres utilisateurs

voient de vos informations et de vos activités. Vérifiez régulièrement ces paramètres de confidentialité qui peuvent être modifiés sans que vous ne le sachiez.

#### **MAÎTRISEZ VOS PURLICATIONS**

contiennent des informations person- de communiquer auprès d'une grande « super affaires », qui peuvent cacher nelles sensibles (identité, adresse postale audience que vous ne pourrez jamais des escroqueries (hameconnage). liser votre compte à votre insu ou usur- de ce que vous envisagiez. Ne diffusez d'interagir avec votre compte de per votre identité, protégez bien l'accès pas d'informations personnelles ou réseau social. Il peut s'agir de jeux, de à votre compte en utilisant des mots sensibles qui pourraient être utilisées quiz, de programmes alternatifs pour de passe différents et suffisamment ro- pour vous nuire. Faites également preuve gérer votre compte. Ces applications

## **A** FAITES ATTENTION

À QUI VOUS PARLEZ (numéro de téléphone, adresse e-mail...) Les cybercriminels utilisent notamment compte à un programme infecté par et de vos publications sont souvent les réseaux sociaux pour commettre des un virus. Si l'application vous semble très ouverts. Vos données peuvent escroqueries et voler des informations trop intrusive dans les autorisations ainsi être partagées à tous les abonnés personnelles ou professionnelles. Soyez qu'elle demande, ne l'installez pas. Enfin, du réseau social. Il est généralement vigilants, car à leur insu, vos « amis » ou pensez à désinstaller ces applications possible de restreindre cette visibilité contacts peuvent également vous en- ou à en révoquer les droits si vous ne en réglant la configuration de votre voyer ou partager des contenus malveil- vous en servez plus.

> compte sans le savoir. Quelques conseils supplémentaires:  $\blacksquare$ n'envoyez jamais d'argent à quelqu'un sans avoir vérifié son identité au préalable, n'envoyez jamais de photos ou vidéos ntimes à des contacts virtuels

AGENCE NATIONALE DE LA SÉCURITÉ DES SYSTÈMES D'INFORMATION

qui pourraient en profiter pour vous faire chanter et méfiez-vous des jeux Les réseaux sociaux permettent concours, des gains inattendus, ou des

#### **CONTRÔLEZ LES**  $\sqrt{5}$ **APPLICATIONS TIERCES**

# **droit** et l'anonymat n'y est pas abso

MINISTÈRE DE L'INTÉRIEUR

Certaines applications proposent votre travail car cela pourrait vous porter examiner avec attention car une fois préjudice ainsi qu'à votre entreprise. Enfin, données, elles peuvent avoir accès à vos respectez évidemment la loi. Voir encart. informations personnelles, vos contacts, vos publications, vos messages privés... Ne les installez que depuis les sites ou magasins d'applications officiels, sinon vous risquez de donner accès à votre

#### **RESPECTEZ LA LOI**

nternet n'est pas une zone de nonolence, la pédophilie, le cyberharcé<br>ment, l'atteinte au droit à l'image o

vertu de la <u>loi nº 2018-493 du</u><br>juin 2018 – Article 20, **un mineur** peut consentir seul à un traitement de ses données à caractère personmot de passe (voir conseil nº 1). nel à partir de quinze ans. Avant ce

LE SAVIEZ-VOUS?

#### 6 ÉVITEZ LES ORDINATEURS ET LES RÉSEAUX WIFI

**PUBLICS** Utiliser un ordinateur en libre accès ou sans aucune vérification. Certaines inun réseau WiFi public est risqué car ils formations peuvent donc être partielpeuvent être piégés ou contrôlés par lement ou totalement fausses, parfois un cybercriminel. Lorsque vous vous délibérément. Avec la puissance des connectez à votre compte de réseau réseaux sociaux, ces fausses informasocial par ce moven, vous pouvez tions (appelées fake news en anglais) vous faire voler votre mot de passe et peuvent avoir de graves conséquences donc vous faire pirater votre compte. sur les personnes qui en sont victimes. Évitez dans la mesure du possible de Aussi, avant de considérer ou relayer renseigner des informations sensibles une information, efforcez-vous d'en ou personnelles sur un matériel ou un vérifier la véracité. réseau qui n'est pas le vôtre. Si vous y êtes contraint malgré tout, pensez à bien vous déconnecter de votre compte après utilisation pour empêcher que quelqu'un puisse y accéder après vous.

#### VÉRIFIEZ RÉGULIÈREMENT **LES CONNEXIONS À VOTRE COMPTE**

La plupart des réseaux sociaux offrent des fonctionnalités qui vous per- cela signifie que vous allez commumettent de voir les connexions ou niquer au réseau social des informasessions actives sur votre compte de- tions sur ce que vous faites sur le site puis les différents appareils que vous concerné, et à l'inverse que vous allez utilisez pour y accéder. Consultez régu- peut-être donner au site des droits lièrement ces informations. Si vous dé- d'accès sur votre compte de réseau

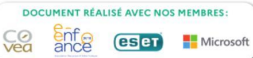

### www.cybermalveillance.gouv.fr

RVMOO Licence Ouverte v2.0 (ETALAB)

tectez une session ou une connexion tous ces sites en usurpant votre ideninconnue ou que vous n'utilisez plus. tité. Aussi, avant d'utiliser cette foncdéconnectez-la. Au moindre doute, tionnalité, avez bien conscience des considérez qu'il peut s'agir d'un pira- risques et vérifiez attentivement les tage et changez immédiatement votre autorisations que vous délivrez.

#### **SUPPRIMEZ VOTRE COMPTE** SI VOUS NE L'UTILISEZ PLUS

Pour éviter que vos informations ne soient récupérées par des tiers ou Les réseaux sociaux sont de formi- que votre compte ne soit utilisé à votre dables et rapides outils d'informa- insu, notamment pour usurper votre tion, mais n'importe qui peut aussi y identité, supprimez-le si vous ne l'utipublier n'importe quelle information. lisez plus.

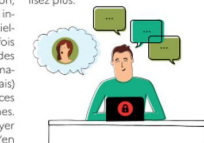

#### **OUE FAIRE EN CAS DE PROBLÈME?**

Réagir en cas de piratage de votre compte de réseau social

**Demander la suppression** d'une publication gênante ou tionnalité peut sembler pratique car compromettante sur les réseaux sociaux – Les conseils de la L: www.cnil.fr/fr/publication

Ètre conseillé face à une situation de cyberharcèlement tacter gratuitement le 3018<br>téléphone ou sur 3018.fr. Signaler un contenu illicite sur es réseaux sociaux - Internet gnalement/Pharos (ministère)<br>e l'Intérieur) : www.internet-

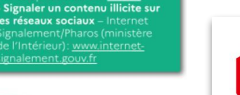

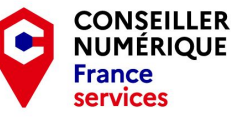

8

#### UTILISEZ EN CONSCIENCE 9 **VOTRE COMPTE DE RÉSEAU** SOCIAL SUR D'AUTRES SITES

**FAITES PREUVE DE** 

DISCERNEMENT AVEC LES

**INFORMATIONS PUBLIÉES** 

Pour s'y connecter, certains sites Internet vous proposent d'utiliser votre compte de réseau social. Cette fonc-

elle évite de créer un compte et un mot de passe supplémentaires, mais

social. De plus, si votre compte de réseau social était un jour piraté, le cybercriminel pourrait automatiquement accéder à

**RETROUVEZ TOUTES NOS PUBLICATIONS SUR :** 

L'AUTHENTIFICATION AVEC

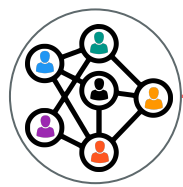

# Sécurité des appareils mobiles

### LA SÉCURITÉ DES APPAREILS MOBILES

Les téléphones mobiles intelligents (smartphones) et tablettes informatiques sont devenus des instruments pratiques du quotidien, tant pour un usage personnel que professionnel. Leurs capacités ne cessent de croître et les fonctionnalités qu'ils offrent s'apparentent, voire dépassent parfois, celles des ordinateurs. Ils contiennent tout autant et plus d'informations sensibles ou permettent d'y accéder. Ils sont plus faciles à perdre ou à se faire voler. Ces appareils mobiles sont, malgré tout, généralement bien moins sécurisés que les ordinateurs par leurs propriétaires. Voici 10 bonnes pratiques à adopter pour la sécurité de vos appareils mobiles.

#### METTEZ EN PLACE LES CODES D'ACCÈS

Qu'il s'agisse du code de déverrouillage ou du code PIN, ces protec- le chiffrement des données conte- de perte ou de vol. tions complémentaires (voir encadré) nues dans votre appareil vous assurera empêcheront une personne malinten- qu'une personne malintentionnée ne tionnée de pouvoir se servir facilement pourra contourner les codes d'accès de votre appareil si vous en perdez le et accéder quand même à vos inforcontrôle (perte, vol, abandon) et donc mations. Tous les appareils récents De nombreuses solutions de sécurité d'accéder à vos informations. Bien proposent cette option qu'il suffit existent pour aider à se protéger des entendu, vos codes d'accès doivent d'activer dans les paramètres et qui différentes attaques que peuvent être suffisamment difficiles à deviner est quasi transparente à l'utilisation. Si subir les appareils mobiles au même (évitez 0000 ou 1234, par exemple). vous utilisez une carte d'extension mé- titre que les ordinateurs de bureau Activez également le verrouillage au- moire pour stocker vos informations, comme les virus, les rancongiciels (rantomatique de votre appareil afin que vérifiez qu'elle est également chiffrée. somware), l'hameconnage (phishing)... le code d'accès soit demandé au bout de quelques minutes si vous laissez votre appareil sans surveillance.

#### **CODE D'ACCÈS** ET CODE PIN, **DEUX PROTECTIONS COMPLÉMENTAIRES**

e: le code de vei voltage empêche de pouvoir se servi de l'appareil si on ne le connaît pas.

imposé de 4 chiffres, le code PIN loque quant à lui l'accès à votre carte

#### **CHIFFREZ LES DONNÉES DE L'APPAREIL**

**3** APPLIQUEZ LES MISES

à vos informations.

le sauvegarder régulièrement car vous En cas de perte ou de vol, seul pourriez tout perdre en cas de casse,

#### $\left( 5 \right)$ UTILISEZ UNE SOLUTION DE SÉCURITÉ CONTRE LES VIRUS ET AUTRES ATTAQUES

vos messages, vos photos... Pensez à

Des cybercriminels se spécialisent

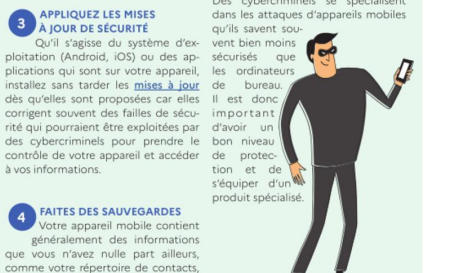

#### PARTENARIAT AVEC MINISTÈRE DE L'INTÉRIEUR AGENCE NATIONALE DE LA SÉCURITÉ DES SYSTÈMES D'INFORMATION

#### **N'INSTALLEZ** 6 DES APPLICATIONS **QUE DEPUIS LES SITES OU MAGASINS OFFICIELS**

lement payantes en téléchargement l'utilisation réelle qu'il en fait. illégal: elles sont généralement piégées. Consultez le nombre de téléchargements et les avis des autres utilisateurs avant d'installer une nouvelle application. Au moindre doute, n'installez pas l'application et choi- contrôlés par des cybercriminels qui solution de chiffrement avec un mot sissez-en une autre

#### CONTRÔLEZ LES **AUTORISATIONS DE VOS APPLICATIONS**

Certaines applications demandent votre batterie inutilement. parfois des droits très importants sur vos informations et qui peuvent être « surprenants ». Par exemple. un simple jeu de cartes « gratuit » qui vous demanderait l'autorisation d'accéder à votre répertoire, vos mots de passe, vos messages, votre position GPS ou encore votre appareil photo est évidemment suspect. Au moindre doute, n'installez pas l'application et choisissez-en une autre.

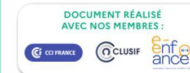

#### NE LAISSEZ PAS VOTRE APPAREIL **SANS SURVEILLANCE**

Seuls les sites ou magasins officiels rait profiter de votre manque de vi- Ne notez jamais d'informations sevous permettent de vous assurer au gilance pour accéder à vos informa- crètes comme vos mots de passe mieux que les applications que vous tions ou piéger votre appareil. Pour ou vos codes bancaires dans votre installez ne sont pas piégées. Mé- ces mêmes raisons il est fortement répertoire de contacts, votre mesfiez-vous des sites « parallèles », qui déconseillé de laisser un tiers se servir sagerie ou un fichier non chiffré sur ne contrôlent pas les applications de votre appareil mobile (pour passer votre appareil mobile. Un cybercriqu'ils proposent ou qui offrent gra- un appel par exemple) sans que vous minel qui aurait pris le contrôle de tuitement des applications norma- ne puissiez contrôler physiquement votre appareil pourrait facilement

#### ÉVITEZ LES RÉSEAUX WIFI ြ ၅ **PUBLICS OU INCONNUS**

peuvent intercepter vos connexions de passe solide. et récupérer au passage vos comptes d'accès, mots de passe, données de carte bancaire... afin d'en faire un usage délictueux. D'une ma-

nière générale, désactivez toutes les Vérifiez également les autorisations connexions sans fil quand vous ne que vous donnez à vos applications vous en servez pas (Wi-Fi, Bluetoolors de leur première installation. th. NFC...) car elles sont autant de mais aussi après leurs mises à jour car portes d'entrée ouvertes sur votre leurs autorisations peuvent évoluer. appareil. De plus, elles épuisent

> **CONSERVEZ LE CODE IMEI** DE VOTRE APPAREIL MOBILE

Somposé de 15 à 17 chiffre e code IMEI est le numéro de série de votre appareil mobile l est généralement inscrit sui<br>la boîte d'emballage. En cas de mettre de bloquer l'usage d

> ous l'avez égaré vous pouvez le récupérer en tapant \*#06# sur votre clavier.

**RETROUVEZ TOUTES NOS PUBLICATIONS SUR :** www.cybermalveillance.gouv.fr

> 日本商店区 Licence Ouverte v2.0 (ETALAB)

NE STOCKEZ PAS **D'INFORMATIONS CONFIDENTIELLES** 

Une personne malintentionnée pour- SANS PROTECTION

**POUR ALLER PLUS LOIN** 

. Par la CNIL: Comment sécuriser

· Par l'ANSSI: Sécuriser son ordiphone

au maximum l'accès à votre

les récupérer. En outre, certaines applications que vous avez installées peuvent aussi accéder et récupérer ces informations dont vous perdriez alors le contrôle. Pour protéger vos Ces réseaux peuvent être informations secrètes, utilisez une

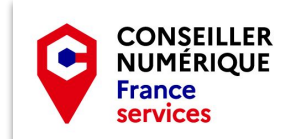

ommunauté ' de ommunes

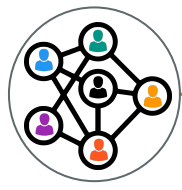

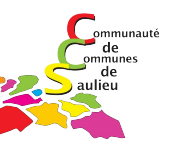

# **Bonus: le jeu des fraudes**

# **https://www.labanquepostale.fr/particulier/ footer/alertes-et-fraudes/serious-game.html**

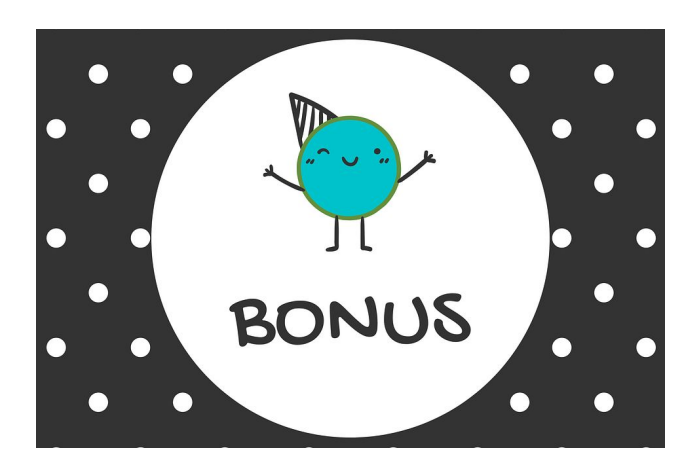

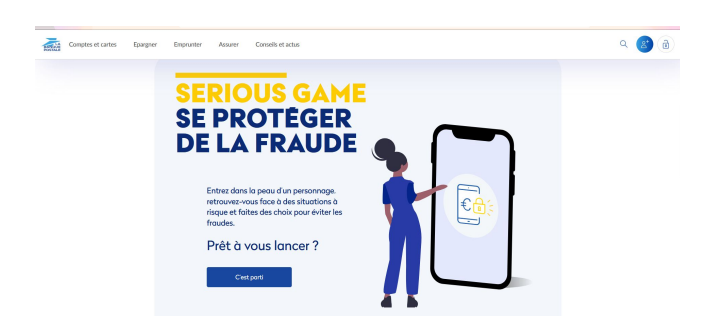

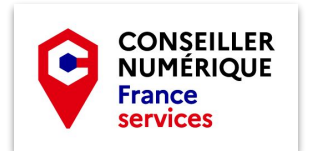

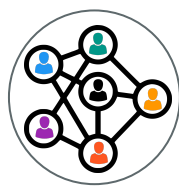

œ

٠

## Les Usagers du territoire

## **Les sauvegardes**

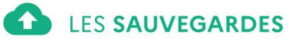

Dans nos usages personnels ou professionnels, nous utilisons de nombreux appareils numériques pour créer et stocker des informations. Ces appareils peuvent cependant s'endommager ou être endommagés, entraînant une perte, parfois irréversible, de nos données. Afin de prévenir un tel risque, il est fortement conseillé d'en faire des copies pour préserver ces données à long terme. Voici 10 bonnes pratiques à adopter pour gérer efficacement vos sauvegardes.

#### **EFFECTUEZ DES** SAUVEGARDES RÉGULIÈRES DE VOS DONNÉES

piratage ou de destruction de vos ap- saire de sauvegarder la totalité de ses pareils numériques, vous perdrez les données. Sélectionnez donc les dondonnées enregistrées sur ces supports. nées à protéger, notamment celles qui Il peut s'agir de données auxquelles sont stockées sur vos appareils (dans le yous accordez une importance parti- disque dur de votre ordinateur ou dans mis à jour est perdu ou supprimé par culière ou considérées comme essen- la mémoire de votre téléphone mobile). erreur, sa restauration dans sa version tielles dans le cadre de vos activités Pour savoir si des données doivent être la plus récente est nécessaire. La pluvos données.

#### **IDENTIFIEZ LES APPAREILS ET SUPPORTS OUI CONTIENNENT DES DONNÉES**

 $\overline{\phantom{a}}$ 

Dans notre vie quotidienne, nous utilisons un nombre croissant d'appareils À VOS BESOINS et de supports qui Il existe des solutions gratuites ou enregistrent et payantes qui répondent à différents stockent nos besoins. Identifiez-les et déterminez . La sauvegarde complète est une fichiers et nos quelles sont les fonctionnalités attendinateurs, ser- la facilité d'utilisation de la solution. veurs, tablettes, Sachez qu'il est également possible téléphones mo- de réaliser une sauvegarde manuelle biles (smartphone), de vos fichiers en les copiant sur un disques durs, clés disque dur externe, une clé USB, etc. USB, etc. Prenez le Enfin, la plupart des systèmes d'exploitemps de les tation proposent des fonctionnalités identifier. de sauvegarde sur le support de votre

DÉTERMINEZ QUELLES choix ou sur un service en ligne. Si **DONNÉES DOIVENT** vous avez des besoins particuliers, ren-**ÊTRE SAUVEGARDÉES** seignez-vous auprès de professionnels En cas de perte, de vol, de panne, de Il n'est pas toujours possible ni néces- ou de sites Internet spécialisés.

> **PLANIFIEZ VOS**  $\sqrt{5}$ **SAUVEGARDES** Lorsau'un fichier régulièrement

personnelles ou professionnelles (pho- sauvegardées ou non, posez-vous les part des solutions de sauvegarde intos, vidéos, documents personnels ou questions suivantes : « quelles données tègrent une fonctionnalité permettant de travail, etc.). Ayez le réflexe de réa- ne peuvent être récupérées ailleurs en de planifier la sauvegarde à échéance liser régulièrement une sauvegarde de cas de perte ? », « quelles sont les don- régulière. Vérifiez qu'elle est bien acnées que je consulte régulièrement ou tivée et que la fréquence de vos saucelles qui me sont le plus souvent de- vegardes est adaptée à vos besoins. Si

vous n'utilisez pas de solution dédiée, réalisez des sauvegardes manuelles régulièrement.

#### 4 CHOISISSEZ UNE SOLUTION DE SAUVEGARDE ADAPTÉE

mandées?».

**DIFFÉRENTS TYPES DE SAUVEGARDES** 

données: or- dues, l'espace de stockage requis et **la sauvegarde incrémentale** ou incrémentielle ne copie que La sauvegarde différentielle est

> MINISTÈRE DE L'INTÉRIEUR AGENCE NATIONALE DE LA SÉCURITÉ DES SYSTÈMES D'INFORMATION

#### **ET LE CLOUD. DANS TOUT CELA ?** Des services en ligne, souvent appelés « Cloud », offrent des

onctionnalités de sauvegarde de données. Il existe des so ons gratuites ou payantes

6 DÉCONNECTEZ VOTRE **SUPPORT DE SAUVEGARDE APRÈS UTILISATION** Si vous êtes victime d'un virus comme

un rancongiciel et que votre sauvegarde est connectée à votre ordinateur permettent de stocker les données oriou au réseau de votre entreprise, elle ginales, les supports sur lesquels sont peut également être affectée par le réalisées les sauvegardes peuvent être programme malveillant qui pourrait la endommagés. Vérifiez leur état, de détruire. Déconnectez votre support manière à prévenir toute défaillance de sauvegarde de votre ordinateur ou panne. Sovez également vigilant ou de votre réseau informatique ou sur la durée de vie de votre support mettez-le hors ligne lorsque vous ne car certains conservent les données l'utilisez plus.

#### PROTÉGEZ VOS **SAUVEGARDES**

Les risques de perte, de vol, de panne, de piratage ou de destruction peuvent également affecter vos sauve- DE VOS DONNÉES gardes. Protégez-les au même titre que La défaillance d'un appareil entraîne vos données originales en effectuant, non seulement la perte des données par exemple, plusieurs sauvegardes de produites par son utilisateur mais égavos données sur différents supports. lement du système d'exploitation de Conservez également une sauvegarde l'appareil comme MS Windows, iOS, dans un lieu différent de celui où sont Android, et des logiciels qui y sont ins-

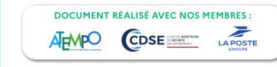

stockées les données originales pour ou d'une configuration particulière, vous prémunir en cas de sinistre. Si sauvegardez vos données ainsi que vous estimez que vos données sont celles nécessaires à leur utilisation. Les suffisamment sensibles pour les chif- systèmes d'exploitation récents profrer ou en limiter l'accès, ou si un règle- posent des fonctionnalités de sauvement vous y oblige, faites-en de même garde du système qui permettent de avec vos sauvegardes.

#### **TESTEZ VOS SAUVEGARDES**

8 Parfois, le processus de sauvegarde ne s'effectue pas correctement. Aussi, assurez-vous régulièrement que votre sauvegarde fonctionne, par exemple, en la copiant dans le système original.

#### VÉRIFIEZ LE SUPPORT DE SAUVEGARDE

Tout comme les supports qui

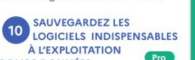

Quelques textes : Loi nº 78-17 du 6 janvier 1978

Article 226-17 du Code Pénal tallés. Si les données sauvegardées sont Article 1242 du Code Civil dépendantes d'un

système d'exploitation, d'un logiciel

le restaurer. Reportez-vous à sa docu-

mentation pour plus d'information.

**LÉGISLATION** 

Professionnels, associations,

collectivités: tenez compte du

cadre juridique applicable.

Quelle que que soit leur nature,

os sauvegardes sont soumises à

de nombreux régimes juridiques

Iu même titre que vos données

ivile ou pénale peut être

onnées (RGPD) et la Loi

riginales. S'agissant de données

ersonnelles, votre responsabilité

ngagée en cas de manquement

wéré. De même, le Règlement

ormees (**nor b**) et la co.<br>formatique et Libertés sont

#### destiné principalement aux professionnels Pro

**RETROUVEZ TOUTES NOS PUBLICATIONS SUR :** www.cybermalveillance.gouv.fr

> RVMOU Licence Ouverte v2.0 (ETALAB)

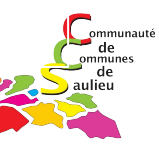

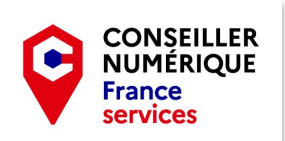

sur une durée plus ou moins longue. Par exemple, la durée de vie movenne d'un DVD gravé est de 10 à 15 ans.

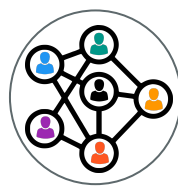

## Les mises à jour

### **LES MISES À JOUR**

Les appareils numériques et les logiciels que nous utilisons au quotidien sont exposés à des failles de sécurité. Ces failles peuvent être utilisées par des cybercriminels pour prendre le contrôle d'un ordinateur, d'un équipement mobile ou encore d'une montre connectée. Face à ces risques, les éditeurs et les fabricants proposent des mises à jour (patch en anglais) visant à corriger ces failles. Si l'opération de mise à jour est souvent ressentie comme une contrainte, il s'agit pourtant d'un acte essentiel pour se protéger. Voici 10 bonnes pratiques à adopter pour vos mises à jour.

#### PENSEZ À METTRE À IOUR SANS TARDER L'ENSEMBLE DE VOS APPAREILS **ET LOGICIELS**

Ordinateurs, téléphones, systèmes appareils, matériels et logiciels afin de d'exploitation, logiciels de traitement les mettre à jour. Certains fournisseurs de texte, objets connectés... nous uti- d'accès Internet (FAI) proposent une lisons un grand nombre d'appareils et application d'inventaire qui permet de de logiciels. Il suffit qu'un seul ne soit lister les appareils connectés à votre pas à jour et soit exposé à une faille de réseau informatique professionnel ou sécurité pour ouvrir une brèche dans domestique. Si vous faites l'acquisition votre environnement numérique. Afin d'un nouvel appareil, remettez ses d'empêcher les cybercriminels d'uti- paramètres par défaut avant de liser ces failles de sécurité pour vous l'utiliser en le réinitialisant et installez pirater et vous dérober des informa- ensuite les différentes mises à jour tions personnelles sensibles, il est pri- proposées sur les sites du fabricant mordial de réaliser les mises à jour de ou des éditeurs des applications vos équipements dès qu'elles sont dis- installées. ponibles.

#### **EN IDENTIFIEZ L'ENSEMBLE DES APPAREILS ET LOGICIELS** UTILISÉS

ou critiques corrigent des faille<br>de sécurité qui peuvent être<br>utilisées pour pirater votre Il est conseillé d'identifier vos · Les mises à jour de version

**DIFFÉRENTS TYPES** 

DE MISES À JOUR

Les mises à jour importantes

#### **TÉLÉCHARGEZ LES MISES À IOUR UNIQUEMENT DEPUIS** LES SITES OFFICIELS

Seuls les sites ou dispositifs officiels DES MISES À JOUR des éditeurs et fabricants vous garan- Si le logiciel le permet, configurez-le tissent au mieux que les mises à jour pour que les mises à jour se téléque vous allez installer ne sont pas chargent et s'installent automatiinfectées par un virus. À l'installation quement. Avec cette fonctionnalité, de vos mises à jour, soyez attentif aux vous disposerez ainsi de la dernière éventuelles conditions d'utilisation ou version à jour de la solution de l'édicases précochées qui pourraient va- teur. Assurez-vous également que loir acceptation de l'installation d'un la mise à jour fonctionne par une autre logiciel non désiré (logiciels pu- vérification manuelle, au blicitaires, par exemple).

#### 4 ACTIVEZ L'OPTION DE TÉLÉCHARGEMENT ET **D'INSTALLATION AUTOMATIQUE**

hesoin

ENLOAPTENADIAT AUECU MINISTÈRE DE L'INTÉRIEUR AGENCE NATIONALE DE LA SÉCURITÉ DES SYSTÈMES D'INFORMATION

#### **QUELQUES EXEMPLES** DE FAILLES DE SÉCURITÉ

• Aux États-Unis, des cybercriminels nt réussi à dérober des données nuit...). onfidentielles d'un casino grâce au thermomètre connecté présent dans un aquarium de l'établissement. · En France, la trottinette électrique onnaît un succès grandissant. Une sille de sécurité sur certains modèles a été découverte. Elle perme tait d'exécuter certaines commande<br>sans avoir besoin du mot de pass omme les déverrouiller, contrôle 'accélération ou le freinage. Une nise à jour a été publiée pour corri

**DÉFINISSEZ LES RÈGLES** 5 DE RÉALISATION DES MISES **A JOUR** 

r cette faille.

Pour assurer votre sécurité numé. Pro rique, la définition de certaines règles peut faciliter l'opération de mise à jour. notamment en entreprise. Il s'agit par exemple de spécifier la façon de réali- DE L'ÉDITEUR utilisés, de savoir où et comment re- pas à jour augmente les risques d'at- dé chercher les mises à jour, comment et taques informatiques. Si les mises à jour qui procède à la mise à jour ou encore ne sont plus proposées, ils sont plus vulà quel moment réaliser cette opération. nérables. Aussi, avant l'acquisition d'un

#### **6** PLANIFIEZ LES MISES À JOUR de l'éditeur ou du fabricant, ainsi que LORS DE PÉRIODES **D'INACTIVITÉ**

Lorsqu'ils interrompent une activité et que des mises à jour ne sont plus propersonnelle ou professionnelle (vi- posées identifiez les délais et les ressionnage d'une vidéo, rédaction d'un sources nécessaires pour migrer vers de courriel...). les messages indiquant la nouveaux outils afin de rester protégé. disponibilité d'une mise à jour sont souvent ignorés car le processus de mise à jour peut être ressenti comme une contrainte. En effet, la mise à jour peut

**EST POSSIBLE ET FAITES DES** prendre du temps, allant de quelques SAUVEGARDES **DOCUMENT RÉALISÉ AVEC NOS MEMBRES** 

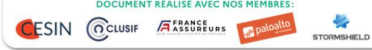

**RETROUVEZ TOUTES NOS PUBLICATIONS SUR :** www.cybermalveillance.gouv.fr

> RVMOO Licence Ouverte v2.0 (ETALAB)

#### secondes à plusieurs minutes ou Il arrive que la mise à jour d'un équiheures, selon les cas. Aussi, profitez pement ou d'un logiciel entraîne des de périodes d'inactivité pour effec- conséquences inattendues, comme tuer vos mises (déjeuner, réunion, de de rendre incompatible la solution qui vient d'être mise à jour avec un autre équipement ou logiciel. Il convient

**PROTÉGEZ** 10 AUTREMENT LES

**ÊTRE MIS À JOUR** 

 $\overline{\mathbf{r}}$ 

**APPAREILS QUI NE PEUVENT** 

Dans certains cas, des appareils

peuvent ne pas être mis à jour pour

diverses raisons, comme leur ancien-

neté, la perte d'une garantie ou d'un

agrément. Il est, par conséquent, né-

cessaire de protéger ce dispositif autre-

ment, par exemple en pe le connectant

services vulnérables.

MÉFIEZ-VOUS DES FAUSSES donc de tester les mises à jour lorsque **7** MISES À JOUR SUR cela est possible. Par ailleurs, n'hésitez **INTERNET** pas à réaliser une sauvegarde de vos

En naviguant sur Internet, il arrive que données et de vos logiciels avant une des messages prenant l'apparence opération de mise à jour pour pouvoir d'alertes de mises à jour apparaissent revenir en arrière si nécessaire. à l'écran: fausses publicités sur des sites Internet ou fenêtres (pop-up en anglais) malveillantes. Restez extrêmement vigilant car il peut s'agir d'une technique pour vous inciter à installer une prétendue mise à jour qui serait en réalité un virus.

### 8 INFORMEZ-VOUS **SUR LA PUBLICATION**

pas à Internet, en le séparant du reste ser l'inventaire des appareils et logiciels L'utilisation d'un appareil ou d'un logiciel du réseau informatique ou encore, en nouveau matériel ou logiciel, vérifiez la publication régulière des mises à jour

> la date de fin de leur mise à disposition. Lorsqu'une solution arrive en fin de vie

n entreprise, s'il existe un servic formatique, il est généralemen argé de la mise à jour des appa TESTEZ LES MISES À **9** JOUR LORSQUE CELA

ils et des logiciels. Dans le cas ontraire, ce sont les collaborateurs qui effectuent cette opération,<br>sous l'autorité du chef d'entreprise.

**BON À SAVOIR** 

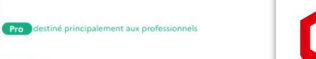

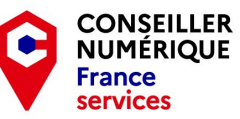

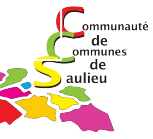

**RÉGULIÈRE DES MISES À JOUR** 

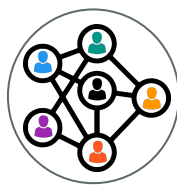

# La sécurité des usages pro-perso

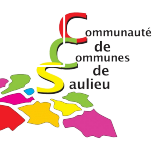

### <sup>1</sup><sup>F</sup> LA SÉCURITÉ DES USAGES PRO-PERSO

La transformation numérique modifie en profondeur les usages et les comportements. Être connecté est devenu le quotidien. Le développement des technologies mobiles (PC portables, tablettes, smartphones) offre désormais la possibilité d'accéder, depuis presque n'importe où, à ses informations personnelles mais aussi à son système informatique professionnel : la frontière numérique entre la vie professionnelle et personnelle devient de plus en plus poreuse. Face à cette évolution, il est nécessaire d'adapter ses pratiques afin de protéger tant votre entreprise\* ou votre organisation, que votre espace de vie privée Voici 10 bonnes pratiques à adopter pour la sécurité de vos usages pro-perso.

#### **UTILISEZ DES MOTS** DE PASSE DIFFÉRENTS **POUR TOUS LES SERVICES** PROFESSIONNELS ET PERSONNELS **AUXQUELS VOUS ACCÉDEZ**

Si vous ne le faites pas et qu'un des ser- accédait à des messages professionnels vices auquel vous accédez se fait pirater, confidentiels que vous auriez gardés le vol de votre mot de passe permettra dans votre messagerie personnelle. à une personne malveillante d'accéder à tous vos autres services y compris les plus critiques (banque, messagerie, sites marchands, réseaux sociaux...). Si vous utilisez ce même mot de passe pour ac- Si l'utilisation d'une connexion Internet négatifs, vous ne contrôlez pas vos lec-

#### NE MÉLANGEZ PAS VOTRE  $\bullet$ MESSAGERIE **PROFESSIONNELLE ET** PERSONNELLE

des erreurs, notamment des erreurs de destinataires. Celles-ci pourraient avoir pour conséquences de voir des informations confidentielles de votre entreprise vous échapper vers des contacts personnels qui pourraient en faire un mauvais usage, ou à l'inverse de voir un message trop personnel circuler dans votre environnement professionnel alors que vous ne le souhaiteriez pas. Enfin, comme votre messagerie

personnelle est généralement bien qu'elle met à votre disposition. N'utilisez moins sécurisée que votre message- donc pas votre connexion professionnelle rie professionnelle, vous faire pirater pour des choses qui n'ont, selon vous. votre compte pourrait mettre en dan- pas à être connues de votre entreprise. ger votre entreprise si un cybercriminel

#### AYEZ UNE UTILISATION AU TRAVAIL

céder au système informatique de votre professionnelle à des fins personnelles teurs : la rediffusion ou l'interprétation entreprise, c'est elle que vous mettez est tolérée, il est important d'avoir qu'ils peuvent faire de vos informations

comme du téléchargement illégal, de sur les réseaux sociaux et qui concernent l'atteinte au droit d'auteur ou si vous votre vie privée puissent être connus de publiez des propos qui pourraient être votre entreprise. Sur les réseaux sociaux. condamnables. De plus, yous devez avoir verrouillez votre profil pour que tout ne Ce serait, en effet, le meilleur moven de à l'esprit que votre entreprise est en droit soit pas public et avant de poster, demanne plus s'y retrouver et de commettre de contrôler l'utilisation de la connexion dez-vous toujours si ce que vous com-

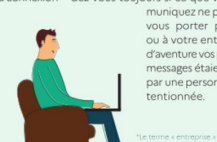

MINISTÈRE DE L'INTÉRIEUR AGENCE NATIONALE DE LA SÉCURITÉ DES SYSTÈMES D'INFORMATION

#### 4 MAÎTRISEZ VOS PROPOS SUR LES RÉSEAUX SOCIAUX

Quand vous parlez de votre travail ou de la vie de votre entreprise (ambiance. nouveaux projets...) sur les réseaux sociaux, même si vos propos ne sont pas

aussi en péril, car un cybercriminel pour- à l'esprit que votre utilisation peut pourraient nuire à votre entreprise. À rait utiliser vos identifiants de connexion mettre en cause votre entreprise qui l'inverse, et pour les mêmes raisons, pour voler ou détruire des informations. pourra se retourner contre vous si vous vous n'avez pas forcément envie que commettiez des actes répréhensibles certains propos que vous pouvez tenir muniquez ne pourra pas

vous porter préjudice, ou à votre entreprise, si d'aventure vos propos ou messages étaient relayés par une personne malin-

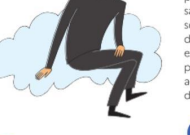

#### EN N'UTILISEZ PAS DE SERVICES DE STOCKAGE EN LIGNE PERSONNEL À DES FINS **PROFESSIONNELLES**

service de stockage en ligne personnel y connectez avec ce matériel. pour des usages professionnels pourrait mettre en danger votre entreprise si votre compte d'accès à ce service était piraté alors qu'il contenait des informations confidentielles.

**FAITES LES MISES À IOUR** DE SÉCURITÉ DE VOS **ÉQUIPEMENTS** 

nels (ordinateur, téléphone, tablette), au mieux que les applications que vous mots de passe personnels ou professionmais également sur vos moyens pro- installez ne sont pas piégées par un virus nels, vos messages, vos documents ou

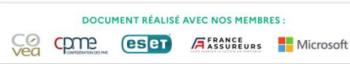

fessionnels si cela relève de votre res- qui permettrait à un cybercriminel de ponsabilité, il est important d'installer prendre le contrôle de votre équipement. de votre entreprise.

#### UTILISEZ UNE SOLUTION DE SÉCURITÉ CONTRE LES VIRUS lez pas et choisissez-en une autre. **ET AUTRES ATTAQUES**

Sur vos movens informatiques personnels (ordinateur, téléphone, tablette), mais également sur vos movens profes-Ou du moins pas sans l'autorisation de sionnels. Si cela relève de votre respon- MÉFIEZvotre employeur et sans avoir pris les sabilité, utilisez une solution antivirus et VOUS DES mesures de sécurité qui s'imposent. Ces tenez-la à jour. Même si aucune solution SUPPORTS USB services de stockage en ligne d'informa- n'est totalement infaillible, de nombreux Vous trouvez ou on vous offre une clé USB tions (Cloud en anglais) généralement produits peuvent vous aider à vous (ou tout autre support à connecter). Pargratuits pour les particuliers sont certes protéger des différentes attaques que tez du principe qu'elle est piégée et que pratiques, mais d'un niveau de sécuri- peuvent subir vos équipements comme même les plus grands spécialistes pourté qui ne se prête pas forcément aux les virus, les rançongiciels (ransomware), raient avoir du mal à s'en apercevoir. Ne la exigences des entreprises pour proté- l'hameconnage (phishing). Si un cyber- branchez jamais sur vos movens informager leurs informations. Ils ne sont pas criminel prenait le contrôle de vos équi- tiques personnels et encore moins sur vos concus pour cela. Pour les besoins des pements personnels, il pourrait accéder movens informatiques professionnels au entreprises, il existe des solutions profes- à toutes vos informations, mais aussi au sionnelles et sécurisées. L'utilisation d'un réseau de votre entreprise si vous vous un accès à un cybercriminel. Utilisez une

> 8 N'INSTALLEZ DES<br>APPLICATIONS QUE DEPUIS LES SITES OU MAGASINS **OFFICIELS**

Que ce soit pour vos usages personnels ou professionnels si cela relève de votre Ces réseaux peuvent être contrôlés par responsabilité, et même s'ils ne sont pas des cybercriminels qui peuvent interinfaillibles, seuls les sites ou magasins of- cepter vos connexions et ainsi récupérer Sur vos movens informatiques person- ficiels vous permettent de vous assurer au passage vos comptes d'accès et vos

sans tarder les mises à jour dès qu'elles Méfiez-vous des sites « parallèles » qui sont publiées. Elles corrigent souvent ne contrôlent pas les applications qu'ils des failles de sécurité qui pourraient être proposent ou qui offrent gratuitement exploitées par des cybercriminels pour des applications normalement payantes prendre le contrôle de votre appareil et en téléchargement illégal: elles sont généaccéder à vos informations ou à celles ralement piégées. Consultez le nombre de téléchargements et les avis des autres utilisateurs avant d'installer une nouvelle application. Au moindre doute, ne l'instal-

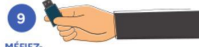

risque de les compromettre en ouvrant clé USB pour vos usages personnels et une autre pour vos usages professionnels afin d'éviter que la compromission de l'une ne puisse infecter l'autre.

#### 10 ÉVITEZ LES RÉSEAUX WI-FLPURLICS **OU INCONNUS**

même vos données de carte bancaire... afin d'en faire un usage délictueux. Depuis un réseau Wi-Fi public ou inconnu, n'échangez jamais d'informations confidentielles.

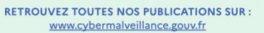

**RVMOD** Licence Ouverte v2.0 (ETALAB

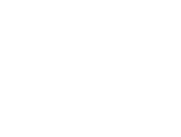

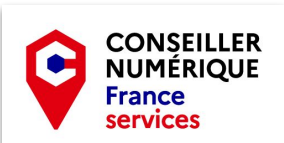

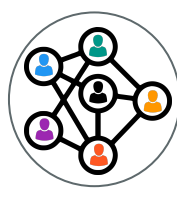

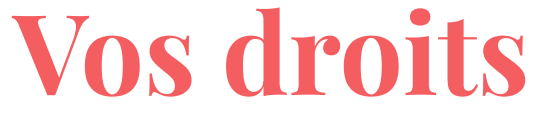

La CNIL rappelle que tous les utilisateurs du web ont des droits

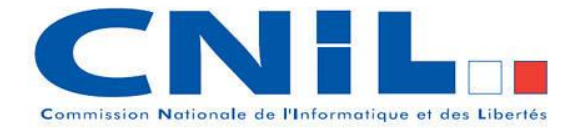

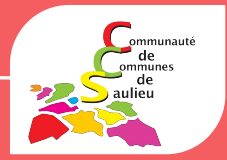

## **INFORMATION**

**ACCÈS**

**RECTIFICATION**

**OPPOSITION**

**DÉRÉFÉRENCEMENT**

**EFFACEMENT**

**PORTABILITÉ**

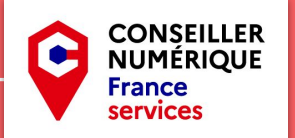

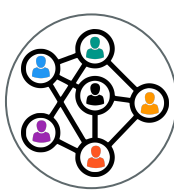

# **Vos droits(suite)**

**Droit d'information** : un organisme qui collecte des données sur les personnes doit proposer une information claire sur l'utilisation des données et sur leurs droits

**Droit d'accès** : obtenir et vérifier les informations qu'un organisme détient sur elles

**Droit de rectification** : rectifier les informations inexactes qui les concernent

## source CNIL

**Droit d'opposition** : s'opposer à tout moment à ce qu'un organisme utilise certaines de leurs informations

**Droit au déréférencement** : ne plus associer leur nom-prénom à un contenu visible dans un moteur de recherche

**Droit à l'effacement** : effacer des informations qui les concernent

**Droit à la portabilité** : emporter une copie de leurs informations pour les réutiliser ailleurs.

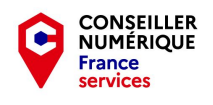

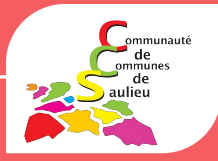

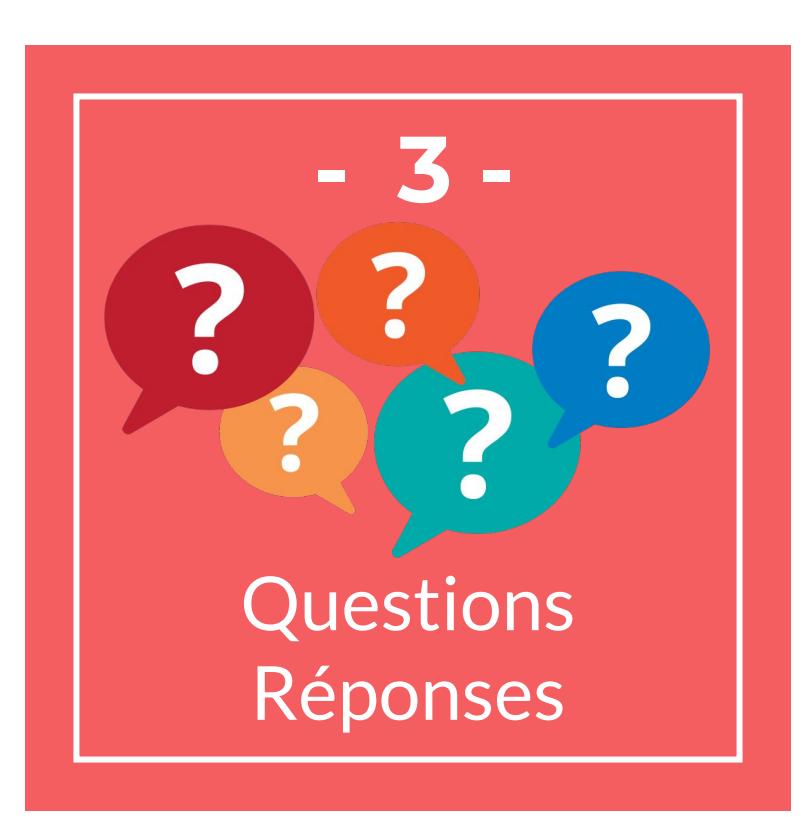

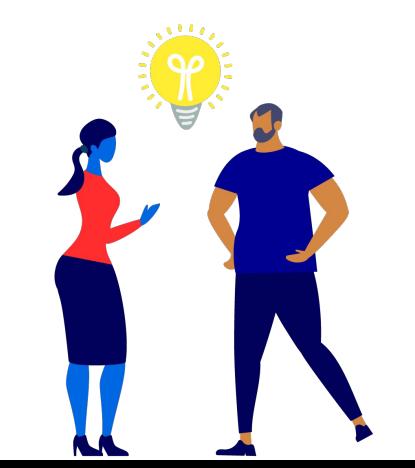

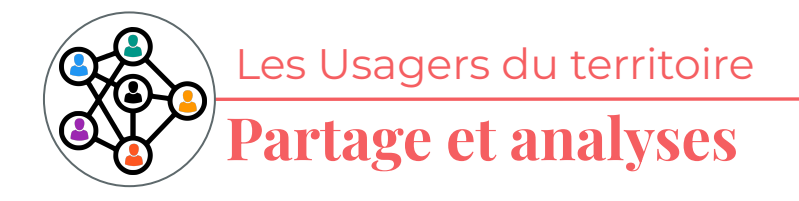

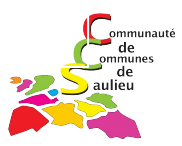

**Partage et analyses:** 

### partager à *informatique.ccsaulieu@gmail.com*

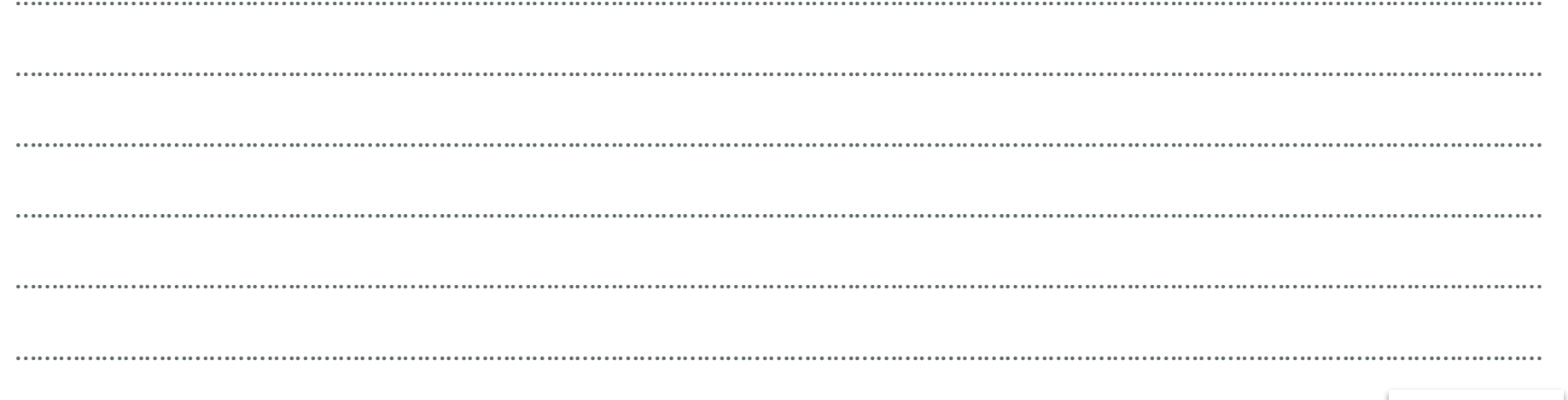

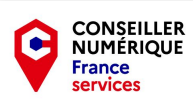

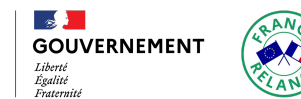

inancé

par

l'Union européenne

## julien.maignaut@conseiller-numerique.fr

# **Merci de votre attention !**

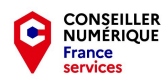

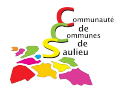